# **HI\_GetConnectedHBJ**

# Funkcia %HI\_GetConnectedHBJ

## **Funkcia** Funkcia vráti jednoznaný identifikátor (HOBJ) objektu pripojeného na zobrazova typu [Graf](https://doc.ipesoft.com/display/D2DOCV22SK/Graf) alebo [Schéma](https://doc.ipesoft.com/pages/viewpage.action?pageId=84349906). **Deklarácia** HBJ %HI\_GetConnectedHBJ( INT in refId [, BOOL in bPhysical := True] ) **Parametre ref**

**Id** Odkaz na zobrazova ([referenná premenná\)](https://doc.ipesoft.com/pages/viewpage.action?pageId=84347833#Funkciepreovl�danieGrafick�chobjektov(GO)-refid).

**bP hy sic al** Ak je hodnota parametra **True**, funkcia vráti základné HOBJ pripojeného objektu. Ak je hodnota parametra **False**, funkcia vráti dynamické (jednoznané) HOBJ inštanného pripojeného objektu. V prípade, že pripojený objekt reprezentuje schému, tieto hodnoty sa líšia, ak je schéma pripojená ako inštanná.

Popis **Popis** Ak na zobrazova nie je pripojený žiadny objekt, návratová hodnota je 0.

**Príklad**

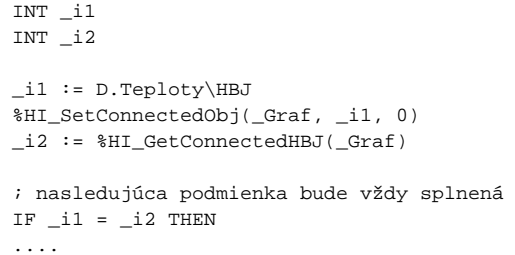

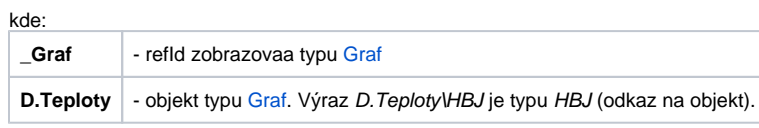

### íslo inštancie bude 0.

Poznámka **Poznámka** Pozri funkciu [%HI\\_GetConnectedInstance](https://doc.ipesoft.com/display/D2DOCV22SK/HI_GetConnectedInstance).

Ф

## **Súvisiace stránky:**

[Funkcie pre ovládanie grafických objektov](https://doc.ipesoft.com/pages/viewpage.action?pageId=84347833) [Argumenty funkcie - typy](https://doc.ipesoft.com/display/D2DOCV22SK/Argumenty+funkcie+-+typy)